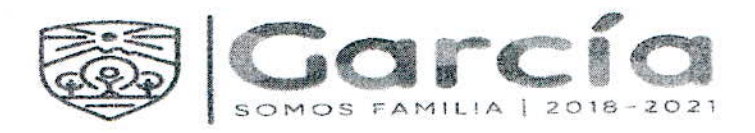

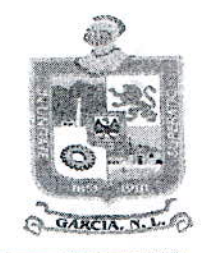

CONTRATO DE ADQUISICION DE UNIFORMES, QUE CELEBRAN POR UNA PARTE EL MUNICIPIO DE GARCÍA, NUEVO LEÓN, REPRESENTADO EN ESTE ACTO POR SU PRESIDENTE MUNICIPAL EL C. LIC. CARLOS ALBERTO GUEVARA GARZA, Y EL C. SÍNDICO SEGUNDO, LUIS ERNESTO RODRIGUEZ MARTINEZ, ASISTIDOS EN LA CELEBRACIÓN DEL PRESENTE CONTRATO POR EL C. SECRETARIO DEL AYUNTAMIENTO, LIC. ISMAEL GARZA GARCIA, C.P. JOSE RICARDO VALADEZ LOPEZ SECRETARIO DE TESORERÍA, FINANZAS Y ADMINISTRACIÓN MUNICIPAL Y EL C. LIC. CARLOS RODRIGUEZ GUZMAN, EN SU CARÁCTER DE COMISARIO GENERAL DE LA INSTITUCIÓN DE POLICIA PREVENTIVA MUNICIPAL, A QUIENES EN LO SUCESIVO SE LES DENOMINARÁ PARA LOS EFECTOS DEL PRESENTE INSTRUMENTO LEGAL COMO "EL MUNICIPIO" Y POR LA OTRA PARTE LA PERSONA MORAL GRUPO IMASU, S.A. DE C.V., REPRESENTADA EN ESTE ACTO POR EL C. PEDRO KALIFA MARTINEZ, A QUIEN EN LO SUCESIVO SE DENOMINARA "EL PROVEEDOR".

## DECLARACIONES:

I.- Declara "EL MUNICIPIO" por conducto de sus representantes:

I.1.- Que en términos de los dispuesto por los Artículos 115 fracción I, 134 de la Constitución Política de los Estados Unidos Mexicanos y su correlativo 118 de la Constitución Política del Estado Libre y Soberano de Nuevo León, es un Municipio integrante del Estado de Nuevo León, gobernado por un Ayuntamiento de elección popular directa, integrado por un Presidente Municipal y el número de Regidores y Síndicos que la Ley determine y, conforme lo dispone el Artículo 2 de la Ley de Gobierno Municipal del Estado De Nuevo León, tiene la capacidad y personalidad jurídica suficiente para suscribir el presente instrumento.

I.2.- Que los C. C. Lic. Carlos Alberto Guevara Garza, el C. Luis Ernesto Rodríguez Martínez, el Lic. Ismael Garza García, el C.P. José Ricardo Valadez López y el Lic. Carlos Rodríguez Guzmán, en sus carácter de, Presidente Municipal, Sindico Segundo, Secretario del Ayuntamiento, Tesorero Municipal y Comisario General de la Institución de Policía Preventiva Municipal, respectivamente, cuentan con las facultades para suscribir el presente Convenio, con la asistencia de los titulares de las dependencias municipales señaladas, en ejercicio del refrendo ministerial y por razón de su competencia, en términos de lo dispuesto por los artículos 17 fracciones I, III, 33 inciso I) fracción i, 34 inciso I, 35 inciso B), fracción III, 92 fracción I, 97, 157, 158 y demás relativos y aplicables de la Ley de Gobierno Municipal del Estado de Nuevo León, en relación con los preceptos 1, 2, 3, 13, 14, 17 fracción I, 19 y demás relativos y aplicables del Reglamento Orgánico de la Administración Pública Municipal de García, Nuevo León.

I.3.- Que se requiere la adquisición de Uniformes (camisola y/o camisa, botas pantalón, playera y gorra tipo beisbolera), para la Institución de Policía Preventiva Municipal.

Página 119

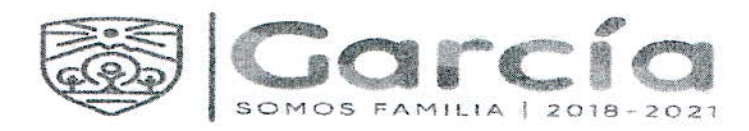

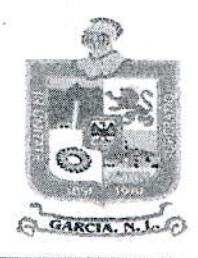

I.4.- Que señala como domicilio para el efecto de oír y recibir toda clase de notificaciones y documentos en el Ayuntamiento sito en Boulevard Heberto Castillo No. 200, Colonia Paseo de las Minas, en el Municipio de García, Nuevo León, C.P. 66001

I.5.- Que cuenta con el Registro Federal de Contribuyentes número MGN850101F45, expedido por el Servicio de Administración Tributaria. Órgano Desconcentrado de la Secretaría de Hacienda y Crédito Público.

#### II.- Declara "EL PROVEEDOR"

II.1.- Que su representada es una Sociedad Mercantil constituida bajo la Escritura Pública número 43,940 - cuarenta y tres mil novecientos cuarenta-, Libro 374, de fecha 12 de septiembre de 2013, pasada ante la fe del Lic. Everardo Alanís Guerra, Notario Público número 96, con ejercicio en Monterrey, Nuevo León e inscrita en el Registro Público de la Propiedad y del Comercio bajo el folio mercantil electrónico 141465 \* 1, control interno 34\*, fecha de prelación 19 de septiembre de 2013; y tiene como objeto la compra, venta, importación, exportación, distribución, producción, promoción, diseño, confección, arregio, cuidado almacenamiento, arrendamiento, sub-arrendamiento, permuta, transportación, en general la comercialización con toda clase de ropa, tela, zapatos y artículos para vestir en general, entre otras actividades.

II.2.- Que el carácter que lo acredita como Representante Legal de la Sociedad, consta en el instrumento público descrito en el punto precedente, cuyo cargo declara ejercer aún, mismo que no le ha sido modificado, revocado, ni sustituido a la fecha de firma del presente contrato.

II.3.- Que el Servicio de Administración Tributaria, le asigno a la Sociedad el Registro Federal de Contribuyentes: GIM130912AK4

II.4.- Que para los efectos del presente instrumento señala como domicilio para oír y recibir notificaciones y dar cumplimiento a las obligaciones que contrae en el presente instrumento. el ubicado en la calle 5 de Febrero No. 1411 Colonia Pio X en Monterrey, Nuevo León C.P. 64710

II.5.- Que ofrecerá los Uniformes (camisola, botas, pantalón, playeras, y las gorras tipo beisbolera), para la Institución de Policía Preventiva Municipal, que se integran como se indica a continuación:

- a) 738 Camisolas
- b) 738 Botas
- c) 738 Pantalones
- d) 200 Playeras
- e) 70 Gorras Tipo Beisbolera

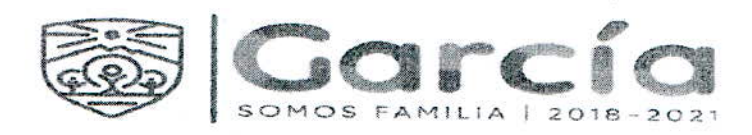

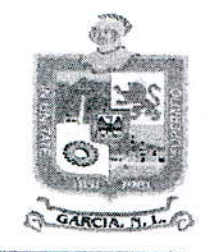

Contrato Núm. FORTASEG-004/GARCIA N.L./2020 II.6.- Que manifiesta "BAJO PROTESTA DE DECIR LA VERDAD" que no se encuentra en ninguno de los supuestos que señala el artículo 37 la Ley de Adquisiciones, Arrendamientos y Contratación de Servicios del Estado de Nuevo León.

#### $III.$ Declaran "LAS PARTES":

III.1.- Que se reconocen mutuamente la personalidad y capacidad con la que comparecen a la celebración del presente Contrato, estando facultados para obligar a sus representadas en los términos y condiciones que en el presente Instrumento se precisan.

III.2.- Que ambas partes son totalmente independientes, por lo tanto no existe una relación obrero-patronal entre ellas, quedando entendido que "EL PROVEEDOR" será el único responsable del pago de salarios, prestaciones de Ley, impuestos, IMSS, SAR, INFONAVIT y demás derechos y obligaciones que se causen con motivo del personal que esta contrate para el cumplimiento de las obligaciones adquiridas en el presente contrato.

III.3.- Que desean celebrar el presente Contrato de acuerdo al contenido de las siguientes:

## **CLÁUSULAS:**

PRIMERA: OBJETO DEL CONTRATO.- El presente Contrato tiene por objeto formalizar el acuerdo al que llegaron "LAS PARTES", para que "EL PROVEEDOR" transmita a favor de "EL MUNICIPIO" los uniformes para el personal de la Institución de Policía Preventiva Municipal de García, Nuevo León; como se indica a continuación:

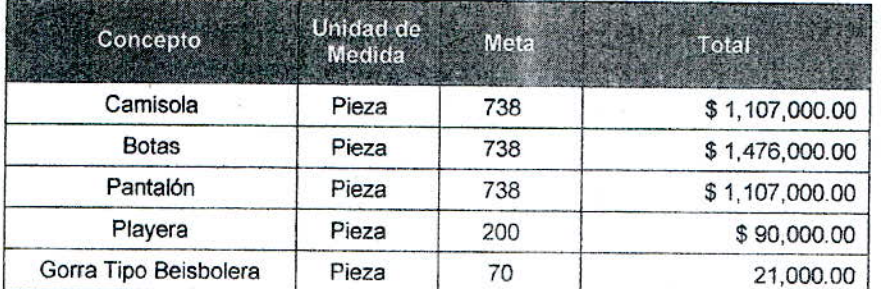

SEGUNDA: MODALIDAD.- La entrega de los uniformes se llevará a cabo en las instalaciones de la Institución de Policía Preventiva Municipal del Municipio de García, N.L.

TERCERA: OBLIGACION DE LAS PARTES.- Para el adecuado desarrollo de la entrega de los uniformes de conformidad con lo establecido en la cláusula sexta del presente/contrato, "EL PROVEEDOR" se compromete la entrega inmediata y, "EL MUNICIPIO", se compromete a proporcionar los pagos correspondientes pactados y bajo las condiciones y formas descritas, y atender todas aquellas situaciones que se deriven del presente Contrato y durante la vigencia del mismo.

CUARTA: DEL PAGO. - "EL MUNICIPIO", se obliga a pagar a "EL PROVEEDOR", la cantidad total de \$ 3,801,000.00 (Tres Millones ochocientos un mil pesos 00/100 M.N); incluido el

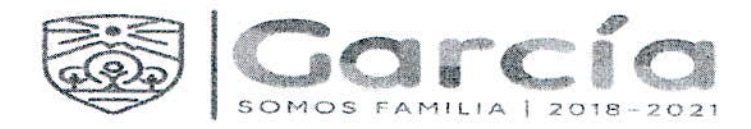

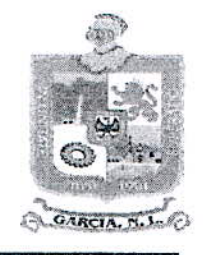

PROVEEDOR", previa entrega del comprobante fiscal respectivo (el cual deberá reunir las exigencias que establece la Legislación Tributaria), de la siguiente manera:

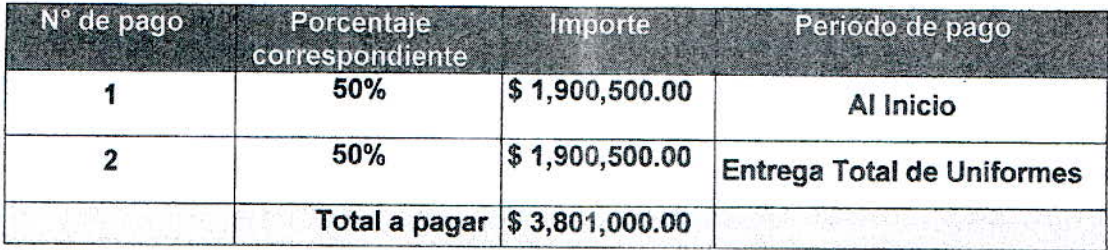

QUINTA: FORMA Y LUGAR DE PAGO: "EL MUNICIPIO" se obliga a pagar a "EL PROVEEDOR", la cantidad acordada en la Cláusula cuarta en Moneda Nacional, en la forma y fechas establecidas al efecto, para lo cual "EL PROVEEDOR" se obliga a expedir previamente la factura misma que deberá cumplir con todos los requisitos fiscales, establecidos en el Código Fiscal de la Federación incluido el XML a nombre del Municipio de García, Nuevo León, con Registro Federal de Contribuyentes MGN850101F45, dirección Boulevard Heberto Castillo No. 200, Colonia Paseo de las Minas, en el Municipio de García, Nuevo León, Código Postal 66001.

Que los egresos que se originen con motivo de las obligaciones que se contraen por este contrato, serán cubiertos con Recursos Federales del Programa para el Fortalecimiento de la Seguridad (FORTASEG FEDERAL), y que tales egresos están autorizados.

Lo anterior se dio bajo el procedimiento de adjudicación directa, para lo cual se consultó el listado que emite la Secretaría de la Función Pública, y se validó que dicho proveedor no se localiza inhabilitado y/o sancionado, por lo tanto, GRUPO IMASU, S.A. DE C.V. se encuentra en la posibilidad de celebrar el presente contrato, de conformidad con lo establecido en el artículo 41 fracción II de la Ley de Adquisiciones, Arrendamiento y Servicios del Sector Público.

SEXTA.- PLAZOS, Y FORMA DE ENTREGA DE LA PARTIDA: El "PROVEEDOR" se obliga con el "MUNICIPIO" a entregar los bienes objeto del presente contrato, en un plazo de 45 cuarenta y cinco días naturales contados a partir de la firma del presente contrato, en fas instalaciones de la Institución de Policía Preventiva Municipal de García, Nuevo León.

La entenga deberá hacerse ante la presencia del personal del "MUNICIPIO", quien deberá verificar los bienes recibidos, levantar un acta de entrega recepción de los mismos. especificando claramente los bienes recibidos, dicha acta deberá estar debidamente firmada por el personal que para tal efecto designe el "MUNICIPIO" y, consecuente, expedir a el "PROVEEDOR" el acuse de recibido.

Página 4|9

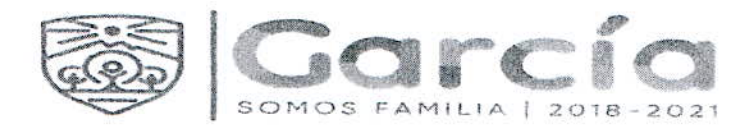

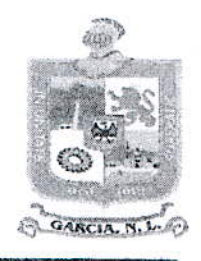

El Comisario de la Institución de Policía Preventiva Municipal de García, Nuevo León, verificará que los bienes cumplan con la calidad y especificaciones y en caso de detectar algún defecto o incumplimiento a lo establecido, se tendrán por no cumplidos, hasta en tanto subsanen los errores o deficiencias detectadas, subsistiendo la obligación de la entrega en el plazo establecido originalmente en el presente instrumento y el derecho del "MUNICIPIO" a la aplicación de la pena convencional por incumplimiento.

SÉPTIMA.- SUPERVISIÓN: El "PROVEEDOR" se obliga a aceptar la supervisión de la calidad de los bienes e inspección física que en todo tiempo realice el "MUNICIPIO", con la periodicidad que el último considera conveniente, a fin de verificar que los bienes objeto del presente instrumento, reúnen las especificaciones solicitadas, comprometiéndose el "PROVEEDOR" a otorgar las facilidades necesarias para tales efectos al personal del "MUNICIPIO". La inspección que realice el "MUNICIPIO" independientemente de su resultado, no libera al "PROVEEDOR" de la responsabilidad que le pudiera resultar por vicios ocultos en los bienes objeto de adquisición.

OCTAVA .- GARANTÍAS: El "PROVEEDOR" se obliga a entregar a favor del "MUNICIPIO", las siguientes garantías:

- $\mathbf{L}$ Una fianza de anticipo expedida por una compañía afianzadora legalmente constituida y autorizada, hasta antes de la entrega de dicho anticipo, por la cantidad de \$1,900,500.00 (un millón novecientos mil quinientos pesos 00/100), que incluve el impuesto al valor agregado, por el pago de anticipo equivalente al 50% cincuenta por ciento del precio total de los bienes, y
- Una fianza para garantizar el buen cumplimiento, y responder contra defectos y vicios II. ocultos, expedida por institución legalmente autorizada, dentro de los 10 diez días hábiles posteriores a la firma del contrato, por la cantidad de \$380,100.00 (trescientos ochenta mil cien pesos 00/100 M.N.), importe correspondiente al 10% de la cantidad de \$3,801,000.00 (tres millones ochocientos un mil pesos 00/100 M.N.) que constituye el monto total del contrato incluyendo la cantidad correspondiente al impuesto al valor agregado, en favor de "EL MUNICIPIO" para garantizar el cumplimiento del contrato.

La garantía de cumplimiento, estará vigente por un mínimo de 6 seis meses después de que el plazo del presente contrato haya concluido y en su caso, su prórroga, además, quedará extendida hasta la fecha en que se satisfagan las responsabilidades no cúmplidas y se corrijan los defectos o vicios ocultos en los casos en que esa fecha sea posterior al vencimiento del plazo anteriormente señalado.

Las fianzas deberán contener las declaraciones expresas para lo cual se expide.

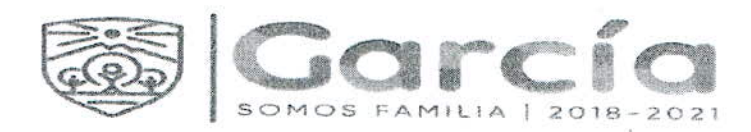

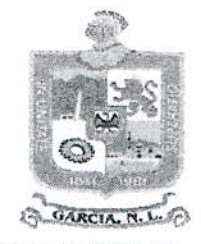

Una vez cumplidas las obligaciones de el "PROVEEDOR" a satisfacción del "MUNICIPIO", y transcurrido el término de 6 seis meses señalado en esta cláusula, el "PROVEEDOR" podrá solicitar la expedición de la carta respectiva para la cancelación de la fianza.

NOVENA.- EJECUCIÓN DE LA GARANTÍA: En caso de incumplimiento de la entrega en los plazos establecidos, así como en caso de no encontrarse en perfecto estado o no se cumplan las especificaciones técnicas establecidas o Normas aplicables, como por cualquier otra causa imputable al "PROVEEDOR", el "MUNICIPIO" hará efectiva la garantía consignada a su favor, sin demérito de la aplicación de la pena convencional que se fija dentro del presente contrato.

La garantía se hará efectiva también, en caso de manifestación de defectos en los bienes, tales como calidad deficiente derivada de la falta de cumplimiento de las especificaciones o características técnicas establecidas en este contrato y su Anexo.

DÉCIMA.- FACTURAS: El "PROVEEDOR" se obliga, en forma individualizada, a describir y consignar las facturas que le expida al "MUNICIPIO", la cantidad y descripción detallada de los bienes, así como los precios unitarios.

DÉCIMA PRIMERA.- IMPUESTOS: Los impuestos y derechos federales o locales que se causen, derivados del presente contrato, serán erogados por el "PROVEEDOR"; el "MUNICIPIO" solo cubrirá el Impuesto al Valor Agregado de acuerdo a lo establecido en las disposiciones legales vigente en la materia.

DÉCIMA SEGUNDA.- DEL PRECIO: El presente contrato se celebra bajo la condición de precio fijo, por lo cual no se reconocerá incremento alguno en el precio de los bienes y servicios ofertados, obligándose el "PROVEEDOR" a sostener el precio ofrecido y a no incluir costos adicionales por razón de gastos o por cualquier otra causa.

DÉCIMA TERCERA.- PROHIBICIÓN DE CESIÓN Y TRANSMISIÓN: Los derechos y obligaciones a cargo del "PROVEEDOR" no podrán ser cedidos, enajenados o trasmitidos a terceros en ninguna forma y bajo ninguna circunstancia.

DÉCIMA CUARTA.- EVICCIÓN Y SANEAMIENTO: El "PROVEEDOR" se obligá al saneamiento para el caso de evicción o defectos ocultos en los bienes que se adquieren mediante el presente instrumento.

DÉCIMA QUINTA.- TERMINACIÓN ANTICIPADA: El "MUNICIPIO" podrá dar por terminado anticipadamente el presente contrato, en los siguientes casos:

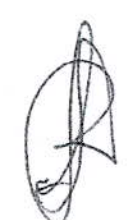

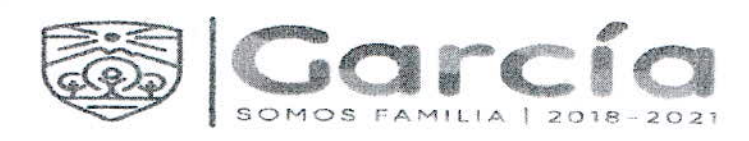

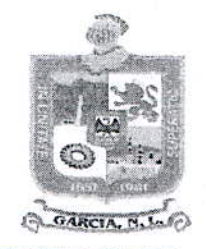

- $\overline{L}$ Cuando concurran razones de interés general, o bien, cuando por causas justificadas se extinga la necesidad de requerir los bienes que objeto de adquisición, y se demuestre que de continuar con el cumplimiento de las obligaciones pactadas, se ocasionaría algún daño o perjuicio a el Municipio de García, Nuevo León, y
- 11. Por rescisión administrativa.

DÉCIMA SÉXTA.- RESCISIÓN: EI "MUNICIPIO" podrá rescindido dar por administrativamente el presente contrato por las siguientes causas:

- El incumplimiento grave de las obligaciones contraídas por el "PROVEEDOR" en  $\mathbf{L}$ el contrato:
- Si el "PROVEEDOR" es inhabilitado como proveedor por resolución de la  $\mathbf{II}$ . autoridad competente:
- $III.$ Si el "PROVEEDOR" proporciona información falsa a el "MUNICIPIO", y
- IV. SI el "PROVEEDOR" incumple con cualquier obligación a su cargo establecida en: la Ley de Adquisiciones, Arrendamientos y Contratación de Servicios del Estado de Nuevo León; en el Reglamento de la Ley de Adquisiciones, Arrendamientos y Contratación de Servicios del Estado de Nuevo León, Reglamento de Adquisiciones, Arrendamientos y Contratación de Servicios del Municipio de García, Nuevo León, o demás ordenamientos aplicables.

De existir causa de rescisión las partes contratantes se sujetarán al procedimiento de rescisión previsto en el Reglamento de la Ley de Adquisiciones, Arrendamientos y Contratación de Servicios del Estado de Nuevo León.

DÉCIMA SÉPTIMA .- VIGENCIA: "LAS PARTES" acuerdan que las obligaciones derivadas del presente contrato tendrán vigencia desde la fecha de este instrumento, para concluir el 31 de diciembre de 2020.

DÉCIMA OCTAVA.- PENA CONVENCIONAL: En caso de que el "PROVEEDOR" incumpla con los plazos establecidos para la entrega de los bienes, deberá pagar como pena convencional al "MUNICIPIO", la cantidad equivalente al 0.4% del monto total del contrato, por cada día natural de atraso en la entrega.

Esta pena se hará efectiva administrativamente, en la próxima facturación que se presente, mediante el descuento respectivo.

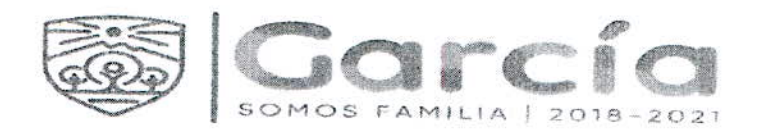

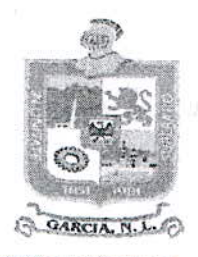

Contrato Núm. FORTASEG-004/GARCIA N.L./2020 Las penas se harán efectivas descontándose de los pagos que el "MUNICIPIO" tenga pendiente de efectuar para el "PROVEEDOR", las multas no podrán ser mayores al valor total de la operación.

Ninguna penalización por incumplimiento será sujeta de negociación, por lo que el "PROVEEDOR" estará obligado a presentar la nota de crédito a que haya lugar, siendo su responsabilidad presentarla oportunamente para proceder con el pago de la factura correspondiente.

DÉCIMA NOVENA.- SUBSISTENCIA DEL CONTRATO: "LAS PARTES" están de acuerdo en que si durante la vigencia del contrato el "PROVEEDOR" por cualquier causa cambiara su denominación social actual por alguna otra, el presente instrumento subsistirá en los términos establecidos; comprometiéndose el "PROVEEDOR", a notificar de inmediato tal circunstancia al "MUNICIPIO".

VIGÉSIMA.- NOVACIÓN: Los actos y omisiones de las partes en relación al presente contrato, no podrán en forma alguna interpretarse como una modificación al sentido o espíritu del mismo, es decir, para que el presente contrato pueda ser modificado, será necesario e indispensable el acuerdo por escrito y firmado por "LAS PARTES".

VIGÉSIMA PRIMERA.- SUBTÍTULOS: "LAS PARTES" acuerdan que los subtítulos en este contrato son exclusivamente para referencia, por lo que no se considerarán para efectos de interpretación o cumplimiento del mismo.

VIGÉSIMA SEGUNDA.- LEGISLACIÓN APLICABLE: En caso de suscitarse alguna controversia en relación a la interpretación o cumplimiento del presente contrato, las partes están de acuerdo y convienen en sujetarse a los ordenamientos legales vigentes establecidos en el Estado de Nuevo León.

VIGÉSIMA TERCERA .- TRIBUNALES COMPETENTES: Sin perjuicio de lo estipulado en la cláusula décima sexta de este contrato, y sin renunciar el "MUNICIPIO" al procedimiento Administrativo de existir causa de Rescisión, ambas partes están de acuerdo en someterse a la jurisdicción y competencia de los tribunales administrativos competentes del Estado de Nuevo León, en caso de surgir controversia relacionada con el cumplimiento del presente contrato, renunciando para ello a la competencia que por razón de su domicilio o por cualquierotro motivo pudiera corresponderles.

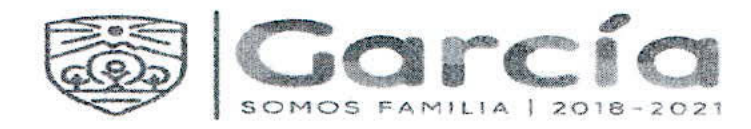

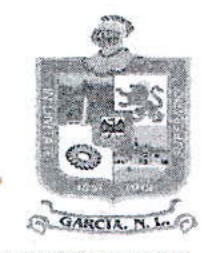

Leído el presente Contrato y enterados los comparecientes del contenido y el alcance legal de las Declaraciones y Cláusulas que preceden, firman el presente instrumento legal, por duplicado al margen de todas las hojas, a excepción de la última que se firma al calce, de conformidad y para su debida constancia, quedando en poder de cada institución dos originales, en unión de los testigos que suscriben, en la ciudad de García, Nuevo León, el día 13 de Mayo del 2020.

POR "EL MUNICIPIO" LIC. CARLOS ALBERTO GUEVARA GARZA C. LUIS ERNESTO RODRIGUEZ MARTINEZ PRESIDENTE MUNICIPAL. SINDICO SEGUNDO. LIC. LIC. ISMAEL **RZA GARCIA C.P. JSE RICARDO** DPF7 SECRETARIA DEL AYUNTAMIENTO. SECRETARIO DE TESORERÍA, FINANZAS Y ADMININISTRACION MUNICIPAL. POR "EL PRESTADOR DEL SERVICIO" **C. PEDRO KALIFA MARTINEZ** 

Eliminando: La firma del representante legal contenida dentro del contrato de adquisición, de conformidad con lo establecido en el artículo 3, fracción IV, X, XIV, XV, XXXVIII de la Ley de Protección de Datos Personales en Posesión de Sujetos Obligados del Estado de Nuevo León; artículo 3, fracción VII, XXXII; 141, 162 de la Ley de Transparencia y Acceso a la Información Pública del Estado de Nuevo León; numerales Cuarto, Séptimo, Octavo y Trigésimo octavo, de los Lineamientos en Materia de Clasificación y Desclasificación de la Información, así como para la Elaboración de Versiones Públicas de los Sujetos Obligados del Estado de Nuevo León, lo anterior en virtud por tratarse información clasificada como confidencial mediante el acta de la 25° Sesión Extraordinaria del Comité de Transparencia del Municipio de García, Nuevo León, correspondiente al ejercicio 2021.

> Última hoja del Contrato de Prestación de Servicios Profesionales celebrado entre el Municipio de García, Nuevo León, y Pedro Kalifa Martínez, respecto a la venta de uniformes-aplicados para la Administración Pública Municipal 2018-2021.